## **2. ANALYTICAL PROCEDURES [{DRUG PRODUCT NAME}, {DOSAGE FORM}]**

The analytical procedures used for testing the excipients should be provided, where appropriate.

Reference ICH guidances Q2A and Q6B.

Note to the Author: Please replace text in  $\le$ blue>> with hyperlinks to the relevant document as submitted with this section.

Copies of the noncompendial analytical procedures used to test drug product are provided in this section. The noncompendial analytical procedures are listed below in the same order in which they are listed in P.4.1

## **Table 1: Analytical Procedures Used to Test {Drug Product Name}**

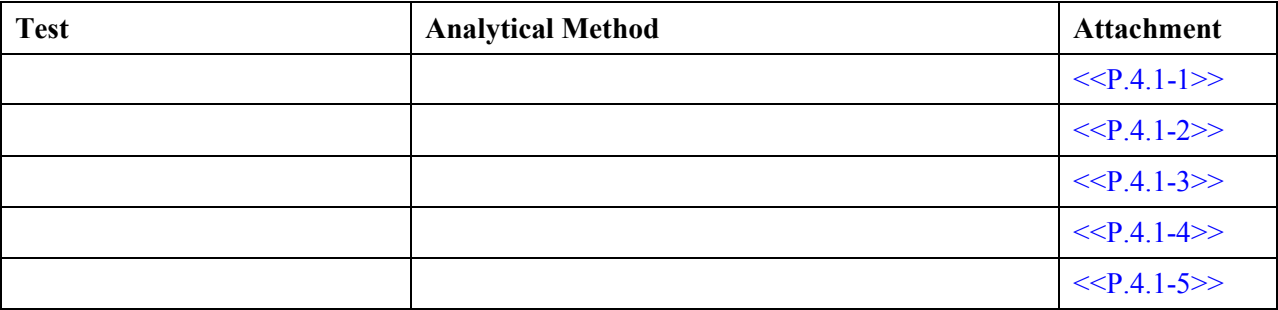